## **LES ÉTAPES ADMINISTRATIVES À SUIVRE**

**andilcampus** CFA dédié aux **métiers** de la

**communication** et du **numérique**

# **CFA**

Envoi à l'entreprise de : la convention de formation

- + le CERFA
- + le programme de formation
- + le planning
- + les documents utiles

#### Co-signature du document avant envoi au **CFA**

**APPRENTI**

**ENTREPRISE**

Transmission de la fiche de mission (ou fiche de poste) au CFA : cfa@andilcampus.fr

#### **ENTREPRISE**

Signature de l'ensemble des documents avant envoi au CFA : cfa@andilcampus.fr

## **APPRENTI**

Co-signature du document avant envoi au CFA

## **ENTREPRISE**

Dépôt du dossier auprès de l'OPCO **5 jours maximum** après signature

#### **ENTREPRISE**

Transfert de l'accord de prise en charge de l'OPCO au CFA : cfa@andilcampus.fr

## **APPRENTI**

Signature du règlement intérieur, Accès possibles au LEA et accompagnement tout au long de la formation

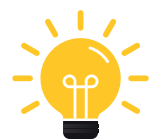

#### **Pour savoir à quel OPCO vous êtes rattaché :** Rendez-vous sur cfadock.fr

#### **Avant de prendre contact avec votre OPCO, pensez à :**

● Vous assurer de la validité des données transmises dans le CERFA : adresse mail entreprise, SIRET actif, RIB, etc.

● Vérifier l'éligibilité de l'aide

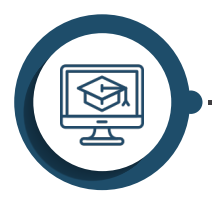

# **CFA**

Remise des accès au Livret Electronique de l'Alternant à l'entreprise et accompagnement tout au long de la formation https://lea.andilcampus.fr/tut eur\_entreprise/

*Plus d'infos ? → cfa.andilcampus.fr*